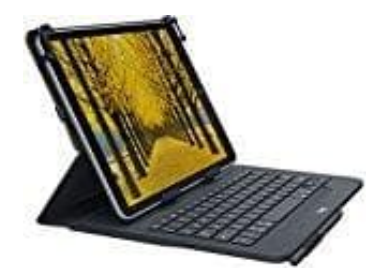

## **LogiTech Universal Folio Tablet Tastatur**

## **Einrichten**

1. Ziehe den Schutzstreifen der Batterie aus der Tastatur heraus und überprüfe, ob das Gerät eingeschaltet ist und die LED blinkt.

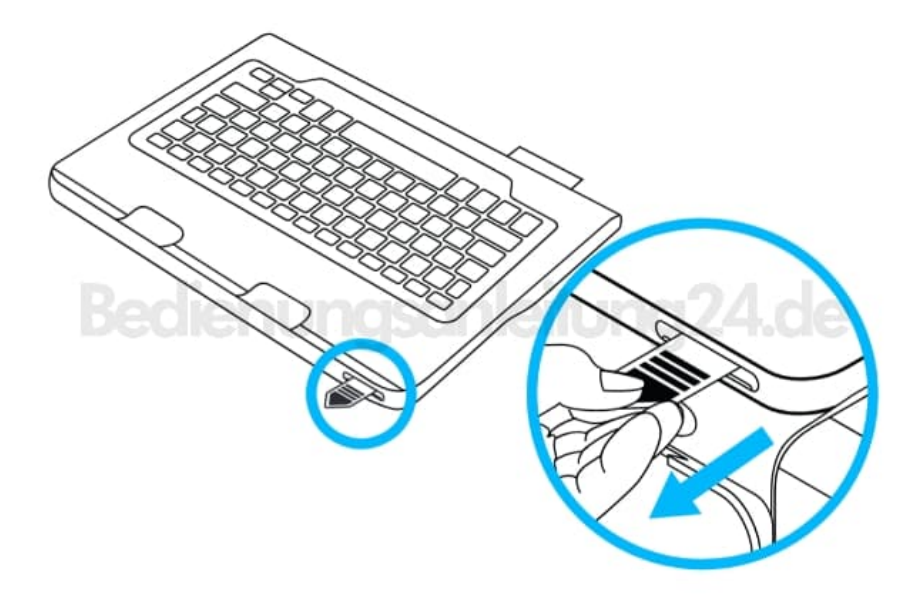

2. Öffne das Tastatur-Case, setze die Ecken des Tablets in die oberen Haken der erweiterbaren Halterung ein. Wenn das Tablet zu groß ist, setze zunächst die linke Ecke in die Halterung ein, drücke es leicht nach oben und setze dann die rechte Ecke in die Halterung.

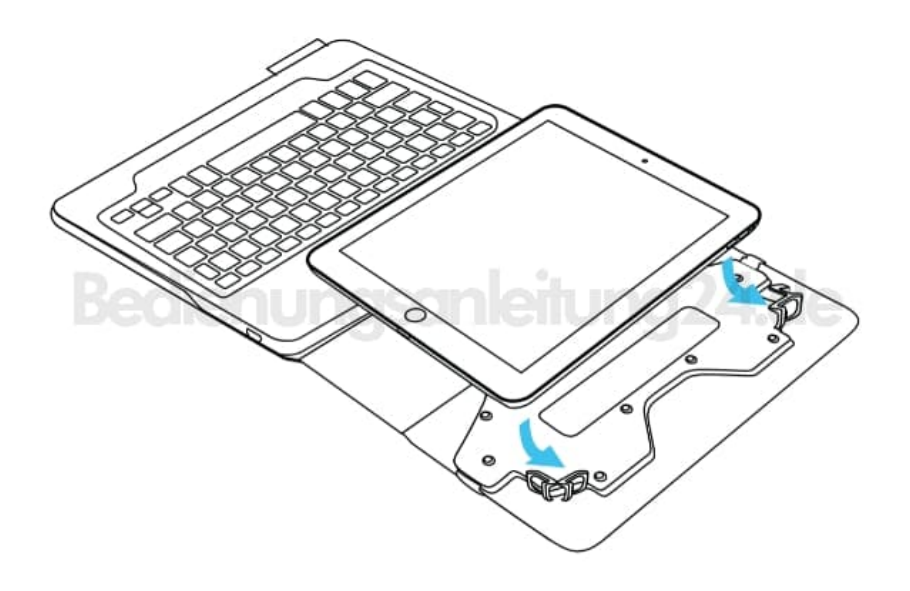

3. Drücke das gesamte Tablet nach oben und fixiere die beiden unteren Ecken an der Halterung.

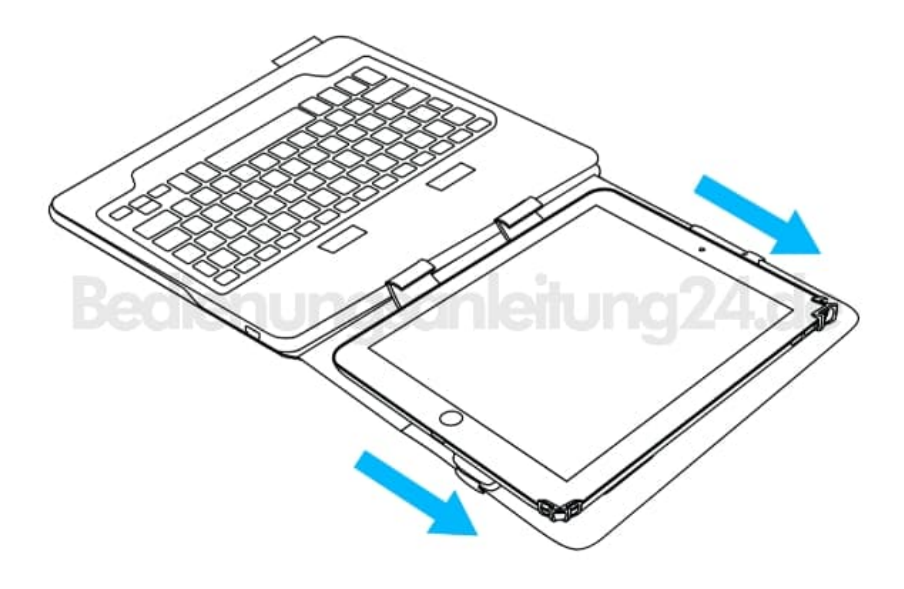

- 4. Bringe das Tastatur-Case in die Schreibposition.
	- Schiebe die Haken der Halterung in die Hebeschlitze der Tastatur. Die Haken müssen in die Hebeschlitze eingesetzt werden, damit das Case bedenkenlos angehoben werden kann

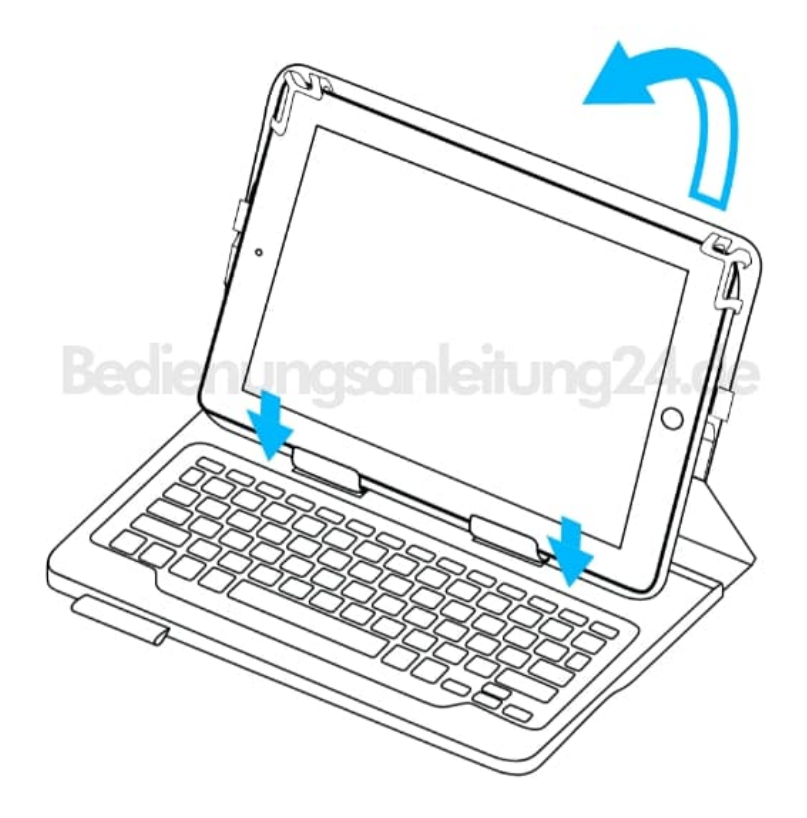

[Diese PDF Anleitung wurde bereitgestellt von Bedienungsanleitung24.de](https://www.bedienungsanleitung24.de) Keine Haftung für bereitgestellte Inhalte. Die Richtigkeit der Inhalte wird nicht gewährleistet.